# **Operationsverstärker**

- dient zur Verstärkung der Differenzspannung
- besteht dabei aus einem invertierenden und nichtinvertierenden Eingang und einem Ausgang
- Verstärkung berechnet sich aus Verhältnis von Ausgangs- zu Eingangsspannung

## **Invertierender Verstärker**

- Eingangsspannung am invertierenden Eingang
- bei Verstärkung findet Vorzeichenwechsel statt
- S: virtuelle Masse; keine Masse vorhanden, jedoch dieselben Eigenschaften
- Verstärkung:  $V = \frac{U}{U}$  $\frac{UA}{UE} = -\frac{R}{R}$ R
- Verstärkung nur von Widerständen abhängig
- Werden als Addierer (Erweiterung des Invertierenden Verstärkers) benutzt
- **Anwendungen**: Oberwellengenerator, Erzeugen von Mischspannungen, AD-Umwandler
- Nutzung auch als Subtrahierer (Subtraktion zweier Spannungen)

#### **Nichtinvertierender Verstärker**

- Eingangsspannung am nichtinvertierenden Eingang
- Verstärkung:  $V = \frac{U}{U}$  $\frac{UA}{UE} = 1 + \frac{R}{R}$  $\overline{R}$
- Anwendung: Impedanzwandler ( $V = 1$ )

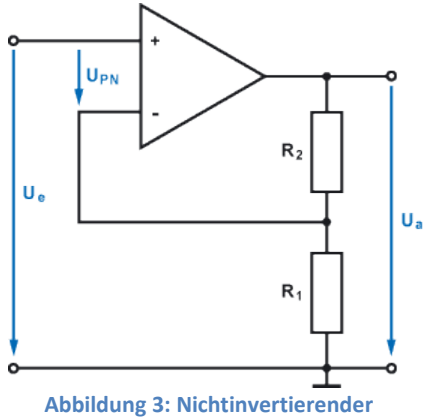

**Verstärker**

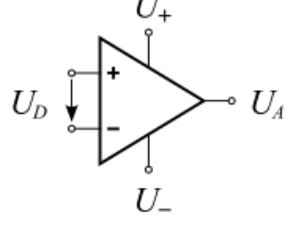

**Abbildung 1: Schaltsymbol OPV**

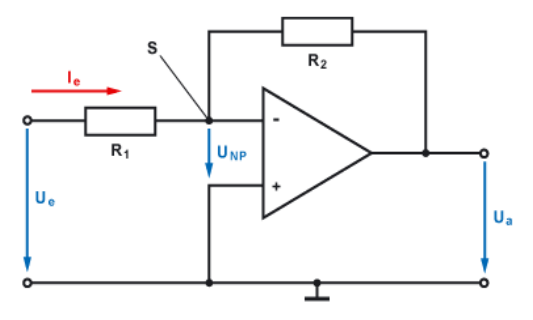

**Abbildung 2: Invertierender Verstärker**

## **Komparator:**

- Vergleicht zwei Spannungen
- Ergebnis wird binär ausgegeben (Beispiel: AD-Umwandler)

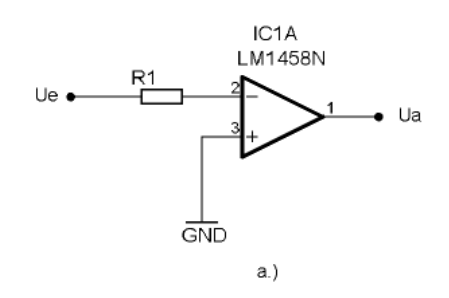

# **Schmitt-Trigger:**

- Trigger: Auslöser
- liefert abhängig vom Eingangspegel einen definierten Ausgangspegel
- Ausgang high, wenn Eingangspegel eine Spannung UH überschreitet
- Ausgang low, wenn Eingangspegel eine

Spannung UL unterschreitet

 Übergang zwischen LOW / HIGH mittels steiler Flanke

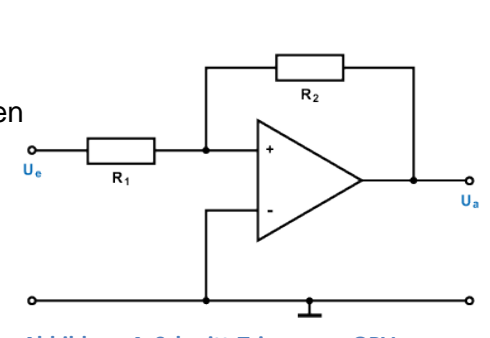

**Abbildung 4: Schmitt-Trigger per OPV**

- Spannung U zwischen UL und UH: Hysterese
- Anwendung: Digitaltechnik, verrauschtes digitales Signal verbessern

Quellen:

<http://www.elektronik-kompendium.de/sites/slt/0210141.htm> <http://www.elektronik-kompendium.de/sites/slt/0210151.htm> <http://www.mikrocontroller.net/articles/Schmitt-Trigger> [http://service.projektlabor.tu-berlin.de/onlinekurs/schaltungshilfe/der](http://service.projektlabor.tu-berlin.de/onlinekurs/schaltungshilfe/der-operationsverstaerker.htm)[operationsverstaerker.htm](http://service.projektlabor.tu-berlin.de/onlinekurs/schaltungshilfe/der-operationsverstaerker.htm) <http://www.mikrocontroller.net/wikifiles/0/05/Op-komp-a.png>